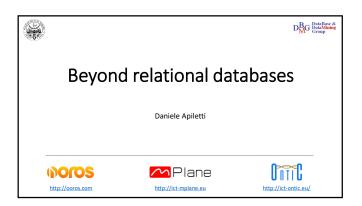

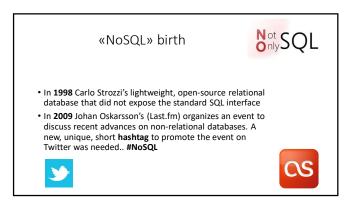

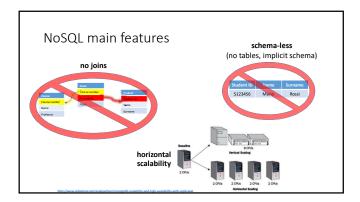

| Comp                                                                                                    | arison                                                                                                    |
|----------------------------------------------------------------------------------------------------|----------------------------------------------------------------------------------------------------|
| Relational databases                                                                                                    | Non-Relational databases                                                                                                    |
| Table-based, each record is a structured row                                                                                  | Specialized storage solutions, e.g, document-based, key-value pairs, graph databases, columnar storage                                  |
| Predefined schema for each table, changes allowed<br>but usually blocking (expensive in distributed and live<br>environments) | Schema-less, schema-free, schema change is dynamic<br>for each document, suitable for semi-structured<br>or un-structured data          |
| Vertically scalable, i.e., typically scaled by increasing<br>the power of the hardware                                        | Horizontally scalable, NoSQL databases are scaled by<br>increasing the databases servers in the pool of<br>resources to reduce the load |
| Use <b>SQL</b> (Structured Query Language) for defining and<br>manipulating the data, very powerful                           | Custom query languages, focused on collection of<br>documents, graphs, and other specialized data<br>structures                         |

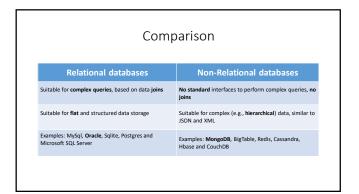

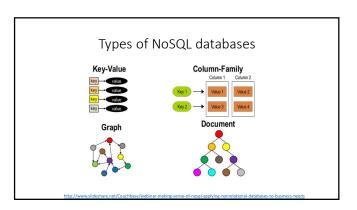

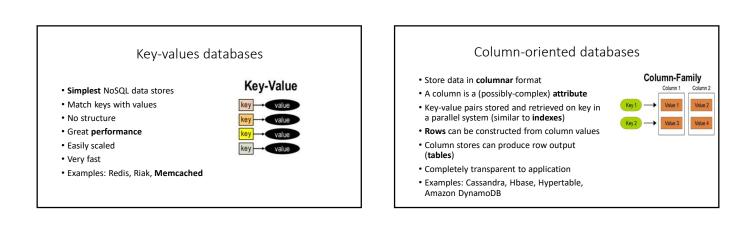

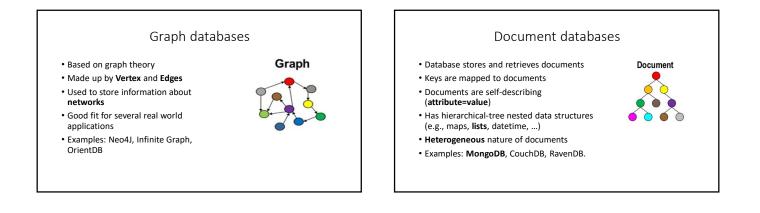

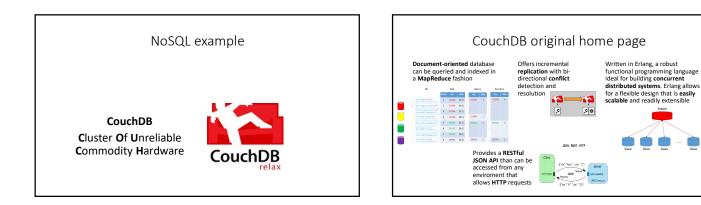

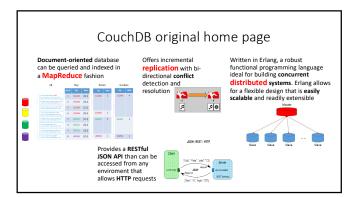

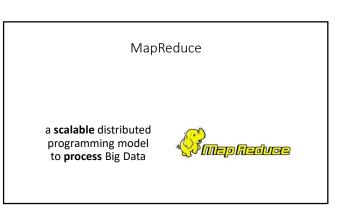

### MapReduce

- Published in 2004 by Google
   J. Dean and S. Ghemawat, "MapReduce: Simplified Data Processing on Large Clusters", OSDI'04: Sixth Symposium on Operating System Design and Implementation, San Francisco, CA, December, 2004
- used to rewrite the production indexing system with 24 MapReduce operations (in August 2004 alone, 3288 TeraBytes read, 80k machine-days used, jobs of 10' avg) Distributed programming model
- Process large data sets with parallel algorithms on a cluster of common machines, e.g., PCs
- Great for parallel jobs requiring pieces of computations to be executed on all data records
- · Move the computation (algorithm) to the data (remote node, PC, disk) · Inspired by the map and reduce functions used in funcional programming

### MapReduce: working principles

- Consists of two functions, a Map and a Reduce • The Reduce is optional
- Map function
  - Process each record (document)
  - Return a list of key-value pairs
- Reduce function
  - reduce the list of key-values returned by the map to a single value (it can be a complex value such as a map)

#### Map

- Map function are called once with each document as the argument: function(doc) {emit(key, value)}
- The function can choose to skip the document altogether or emit one or more rows as key/value pairs
- Map function may not depend on any information outside the document. This independence is what allows CouchDB views to be generated incrementally and in parallel

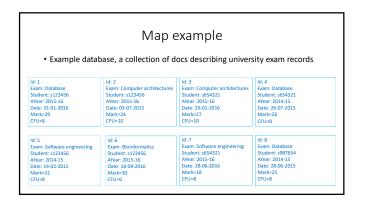

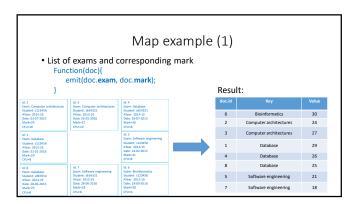

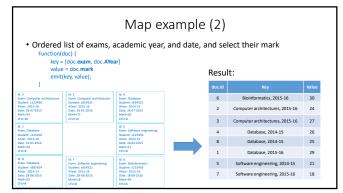

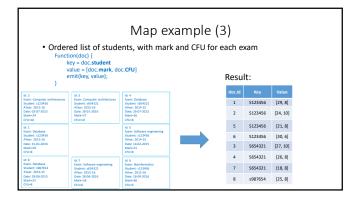

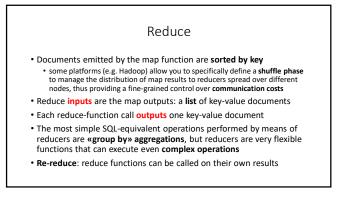

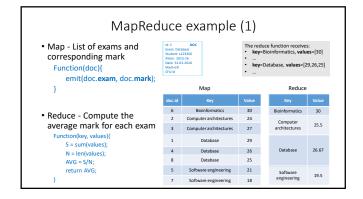

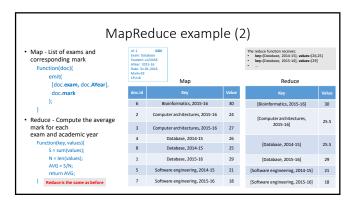

# Database Management Systems Politecnico di Torino

| • 4                                                                    | U                                                                                                    | nark tł | ·                                               |       | reduce<br>p level=1) – same Re<br>Beduce | educe | as before              |       |
|------------------------------------------------------------------------|----------------------------------------------------------------------------------------------------|---------|-------------------------------------------------|-------|------------------------------------------|-------|------------------------|-------|
|                                                                        |                                                                                                    |         |                                                 |       |                                          |       |                        |       |
| ld: 1<br>Exam: Database<br>Student: s123456                            | id: 8<br>Exam: Estabase<br>Student: (087654                                                                                  | doc.id  |                                                 | Value | Кеу                                      | Value | Кеу                    | Value |
| Alvar: 2015-16<br>Date: 31-01-2016<br>Mark:29<br>CFU:0                 | Attear: 2014-15<br>Date: 28-06-2015<br>Marki 25<br>CFUI 8                                                                    | 6       | Bioinformatics, 2015-16, 18-<br>09-2016         | 30    | [Bioinformatics, 2015-16]                | 30    | Bioinformatics         | 30    |
| d: 6<br>Nam: Bisinformatics                                            | ld: 4<br>Exam: Ostabase<br>Studies: (654321                                                                                  | 2       | Computer architectures, 2015-<br>16, 03-07-2015 | 24    | [Computer architectures,                 | 25.5  | Computer architectures | 25.5  |
| Alwar: 2015-16<br>Date: 18-09-2016<br>Markv20<br>CRU16                 | Attest: 2014-15<br>Date: 26-07-2015<br>Marki 26<br>CFU/R                                                                     | 3       | Computer architectures, 2015-<br>16, 26-01-2016 | 27    | 2015-16]                                 |       |                        | 23.5  |
| kt: 5<br>Exam: Software<br>engineering                                 | Id: 7<br>Exam: Software<br>engineering<br>Studen: s054221<br>Aktes: 2015-36<br>Date: 20-05-2016<br>Mark+18<br>CFUrd<br>Id: 2 | 4       | Database, 2014-1015, 26-07-<br>2015             | 26    | (Database, 2014-15)                      | 25.5  |                        | 27.25 |
| Student: x123456<br>AVear: 2014-15<br>Date: 14-02-2015                 |                                                                                                    | 8       | Database, 2014-15, 28-06-<br>2015               | 25    | [5445650, 2014-15]                       | 23.3  | Database               |       |
| Marki21<br>CPUIR                                                       |                                                                                                    | 1       | Database, 2015-16, 31-01-<br>2016               | 29    | [Database, 2015-16]                      | 29    |                        |       |
| Exam: Computer<br>architectures<br>Student: x654321<br>Alless: 2015-16 | Scam: Computer<br>architectures<br>Student: s123456<br>Alter: 2015-16                                                        | 5       | Software engineering, 2014-<br>15, 14-02-2015   | 21    | [Software engineering, 2014-15]          | 21    | Software engineering   | 19.5  |
| Alwar: 2015-16<br>Date: 26-01-3016<br>Mark:027<br>CPU+10               | Atea:: 2015-16<br>Date: 03-07-2015<br>Mark+24<br>CFU+10                                                                      | 7       | Software engineering, 2015-<br>16, 28-06-2016   | 18    | [Software engineering, 2015-16]          | 18    | Software engineering   | 19.2  |

|                                                                                                    | MapReduce                                            | exam   | ple (    | (3a)                                                                                                    |  |          |       |
|----------------------------------------------------------------------------------------------------|------------------------------------------------------|--------|----------|----------------------------------------------------------------------------------------------------|--|----------|-------|
| <ul> <li>Map - Ordered list of students, wit<br/>mark and CFU for each exam<br/>Function(doc) {<br/>key = doc.student</li> </ul> |                                                      |        |          | The reduce function receives:<br>• key=\$123456,<br>values=[(29,8), (24,10), (21,8)]<br>•<br>• key=\$987654, values=[(25,8)] |  |          |       |
| value = [doc.ma<br>emit(key, value                                                                                               |                                                      |        | Map      |                                                                                                    |  | Reduce   |       |
| }                                                                                                    |                                                      | doc.id | Кеу      | Value                                                                                                    |  | Key      | Value |
|                                                                                                    |                                                      | 1      | \$123456 | [29, 8]                                                                                                    |  |          |       |
| <ul> <li>Reduce - Average</li> </ul>                                                                                             |                                                      | 2      | S123456  | [24, 10]                                                                                                    |  |          | 25.6  |
| mark for each st                                                                                                    |                                                      | 5      | \$123456 | [21, 8]                                                                                                    |  | S123456  |       |
| Function(key, values<br>S = sum([ X*Y for                                                                                        | n<br>pr X,Y in values ]);                            | 6      | \$123456 | [30, 6]                                                                                                    |  |          |       |
| N = sum([ Y for )                                                                                                    |                                                      | 3      | \$654321 | [27, 10]                                                                                                    |  |          |       |
| AVG = S/N;                                                                                                    |                                                      | 4      | \$654321 | [26, 8]                                                                                                    |  | \$654321 | 23.9  |
| return AVG;<br>}                                                                                                    | key = S123456,<br>values = [(29,8), (24,10), (21,8)] | 7      | S654321  | [18, 8]                                                                                                    |  |          |       |
|                                                                                                    | X = 29, 24, 21, → mark<br>Y = 8, 10, 8, → CFU        | 8      | s987654  | [25, 8]                                                                                                    |  | s987654  | 25    |

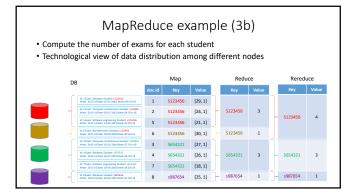

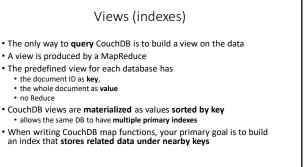

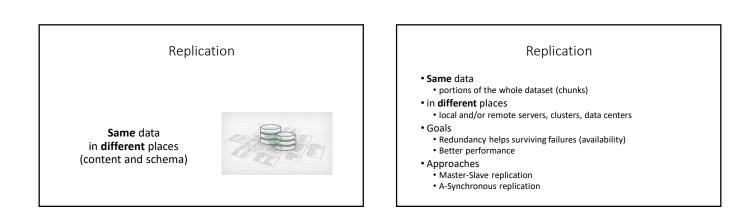

# Daniele Apiletti Data Base and Data Mining group

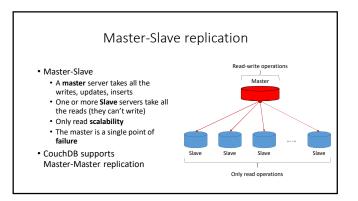

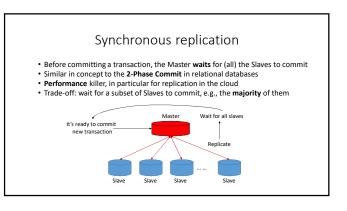

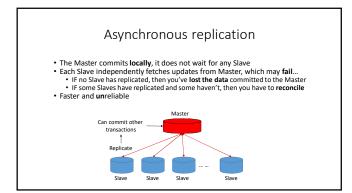

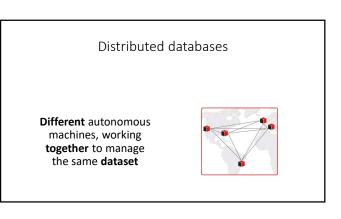

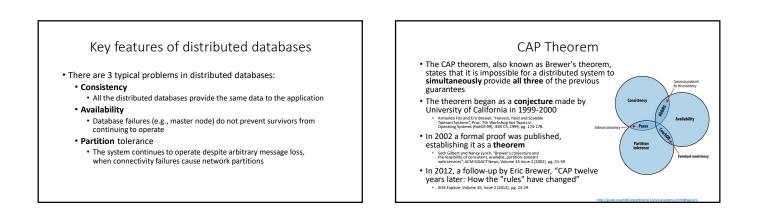

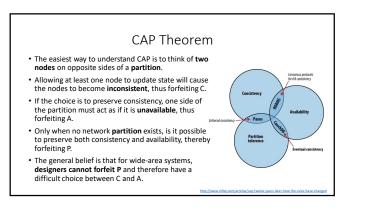

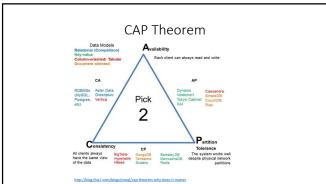

### CA without P (local consistency)

- Partitioning (communication breakdown) causes a failure.
- We can still have Consistency and Availability of the data shared by agents within each Partition, by ignoring other partitions.
   Local rather than global consistency / availability
- Local consistency for a partial system, 100% availability for the partial system, and no partitioning does not exclude several partitions from existing with their own "internal" CA.
- So partitioning means having multiple independent systems with 100% CA that do not need to interact.

### CP without A (transaction locking)

- A system is allowed to not answer requests at all (turn off "A").
- We claim to tolerate partitioning/faults, because we simply block all
  responses if a partition occurs, assuming that we cannot continue to
  function correctly without the data on the other side of a partition.
- Once the partition is healed and consistency can once again be verified, we can restore availability and leave this mode.
   In this configuration there are alphal consistency and global correct
- In this configuration there are global consistency, and global correct behaviour in partitioning is to block access to replica sets that are not in synch.
- In order to tolerate P at any time, we must sacrifice A at any time for global consistency.
- This is basically the transaction lock.

## AP without C (best effort)

- If we don't care about global consistency (i.e. simultaneity), then every part of the system can make available what it knows.
- Each part might be able to answer someone, even though the system as a whole has been broken up into incommunicable regions (partitions).
- In this configuration without consistency means without the assurance of global consistency at all times.

### A consequence of CAP

"Each node in a system should be able to make decisions purely based on local state. If you need to do something under high load with failures occurring and you need to reach agreement, you're lost. If you're concerned about scalability, any algorithm that forces you to run agreement will eventually become your bottleneck. Take that as a given." Werner Vogels, Amazon CTO and Vice President

# Database Management Systems Politecnico di Torino

#### Beyond CAP

- The "2 of 3" view is misleading on several fronts.
- First, because **partitions** are rare, there is little reason to forfeit C or A when the system is not partitioned.
- Second, the choice between C and A can occur many times within the same system at very fine granularity; not only can subsystems make different choices, but the choice can change according to the operation or even the specific data or user involved.
- Finally, all three properties are more continuous than binary. Availability is
  obviously continuous from 0 to 100 percent, but there are also many levels of
  consistency, and even partitions have nuances, including disagreement within the
  system about whether a partition exists.

#### ACID versus BASE

- ACID and BASE represent two design philosophies at opposite ends of the consistency-availability spectrum
- ACID properties focus on consistency and are the traditional approach of databases
- $\bullet$  BASE properties focus on high  $\mbox{availability}$  and to make explicit both the choice and the spectrum
- BASE: Basically Available, Soft state, Eventually consistent, work well in the presence of partitions and thus promote availability

#### ACID

- The four ACID properties are:
  - Atomicity (A) All systems benefit from atomic operations, the database transaction must completely succeed or fail, partial success is not allowed
     Consistency (C) During the database transaction, the database progresses
  - Consistency (C) During the database transaction, the database progresses from a valid state to another. In ACID, the C means that a transaction preserves all the database rules, such as unique keys. In contrast, the C in CAP refers only to single copy consistency.
  - Isolation (I) Isolation is at the core of the CAP theorem: if the system requires ACID isolation, it can operate on at most one side during a partition, because a client's transaction must be isolated from other client's transaction
  - Durability (D) The results of applying a transaction are permanent, it must persist after the transaction completes, even in the presence of failures.

#### BASE

- Basically Available: the system provides availability, in terms of the CAP theorem
- Soft state: indicates that the state of the system may change over time, even without input, because of the eventual consistency model.
- Eventual consistency: indicates that the system will become consistent over time, given that the system doesn't receive input during that time
- Example: DNS Domain Name Servers
   DNS is not multi-master

### How the rules have changed

- Any networked shared-data system can have only 2 of 3 desirable properties at the same time
- Explicitly handling partitions, designers can optimize consistency and availability, thereby
- achieving some trade-off of all three
- CAP prohibits only a tiny part of the design space:
   perfect availability (A) and consistency (C)
  - perfect availability (A) and consistency (C)
    in the presence of partitions (P), which are rare
- Although designers need to choose between consistency and availability when partitions
- are present, there is an incredible range of **flexibility for handling partitions** and recovering from them
- Modern CAP goal should be to maximize combinations of consistency (C) and availability (A) that make sense for the specific application

## Conflict resolution problem

5

٢

- There are two customers, A and B
- A books a hotel room, the last avaible room
- B does the same, on a different node of the system, which was **not consistent**

# Database Management Systems Politecnico di Torino

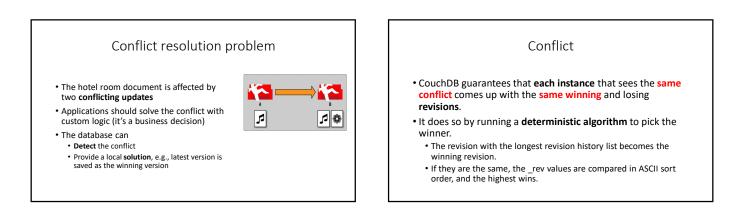

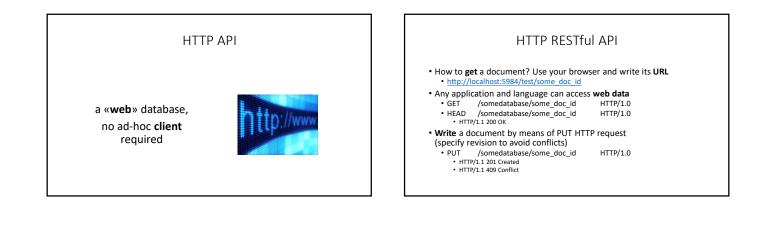

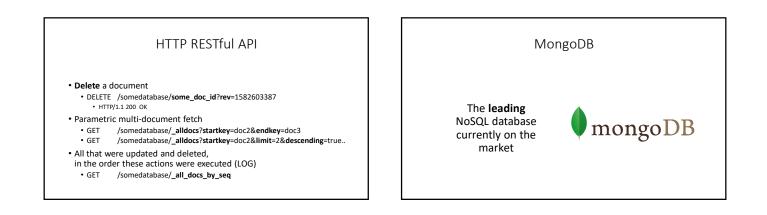

# Daniele Apiletti Data Base and Data Mining group

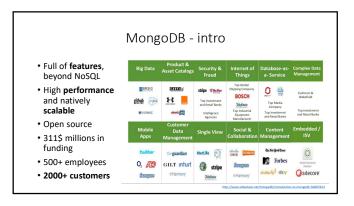

| Why MongoDB?                                      | starts starts               |
|---------------------------------------------------|-----------------------------|
|                                                   | nangat mangat               |
| What? Why? Interest Interest                      | togrom togrom               |
| JSON End to End                                   | 1/                          |
| No Schema "No DBA", Just Serialize                |                             |
| Write 10K Inserts/sec on virtual machine          | mongos                      |
| Read Similar to MySQL                             |                             |
| HA 10 min to setup a cluster                      |                             |
| Sharding Out of the Box                           | merting accented from 127.4 |
| LBS Great for that                                |                             |
| No Schema None: no downtime to create new columns |                             |
| Buzz Trend is with NoSQL                          |                             |

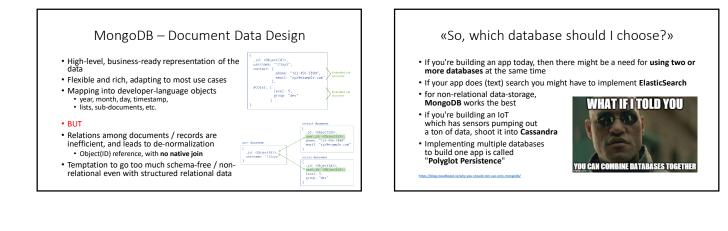

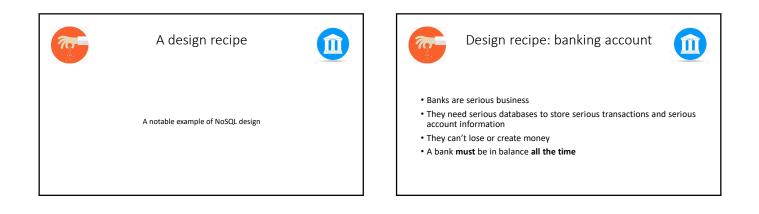

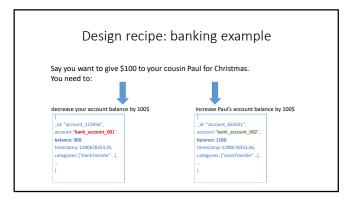

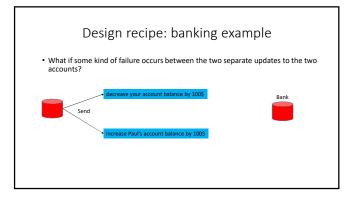

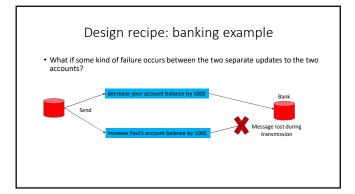

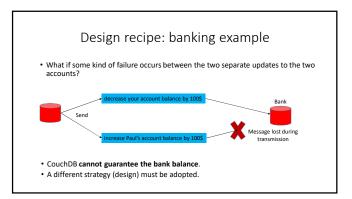

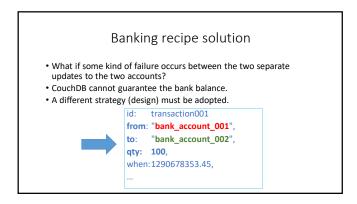

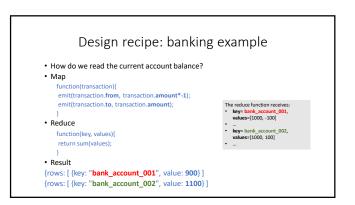

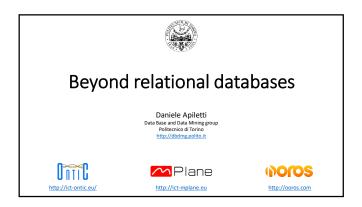